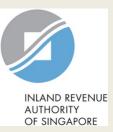

| A Singapore Government Agency Webs                   | site                                                                                                    | /                                                                                                    | <b>`</b> ! | Step | Action/ Note                                                                                                    |
|------------------------------------------------------|----------------------------------------------------------------------------------------------------|----------------------------------------------------------------------------------------------------|------------|------|----------------------------------------------------------------------------------------------------|
| INLAND REVENUE<br>AUTHORITY<br>OF SINGAPORE          |                                                                                                    | Q                                                                                                    |            |      | Main Menu                                                                                                    |
| TEST_CTD_TEST NEW COMPANY2<br>Tax Ref No. 202099027C | Email Us     Image: Constraint of the second second s | Account 🗸 🕞 Logout                                                                                                    |            | 1    | Upon login to myTax Portal, set<br>the digital service from the me<br>Corporate Tax ><br><b>File Form C-S/ C</b> .       |
| Apply f<br>Apply f<br>Note                           | s Company Dashboard<br>for Certificate of Residence (COR)<br>for Waiver/ File last Form C-S/ C (Dormant/ Striking Off)<br>m C-S/ C                                                                                                    | Revise/ Object to Assessment<br>Submit Document<br>View Corporate Tax Filing Status<br>View Donations<br>View Late Filing Fee/ Summons |            |      | <u>Note:</u><br>For steps on logging in to myT<br>Portal, you may refer to our <u>Gu</u><br>on How to Log In to myTax Po |

#### Tax Filing Status

#### Corporate Tax

| 1 - 4 of 4 Record(s)   |                       |               |             |               | Show more years |
|------------------------|-----------------------|---------------|-------------|---------------|-----------------|
| Form                   | Year of<br>Assessment | Status        | Date Due    | Date Received | Actions         |
| Form C                 | 2024                  | Ready to File | 30 Nov 2024 |               | E-FILE          |
| Additional Information | 2024                  | Ready to File | 30 Nov 2024 |               |                 |
| Financial Statements   | 2024                  | Ready to File | 30 Nov 2024 |               |                 |
| Tax Computation        | 2024                  | Ready to File | 30 Nov 2024 |               |                 |

| Step | Action/ Note                                                                                                    |  |  |
|------|----------------------------------------------------------------------------------------------------|--|--|
|      | Main Menu                                                                                                    |  |  |
| 1    | Upon login to myTax Portal, select<br>the digital service from the menu:<br>Corporate Tax ><br><b>File Form C-S/ C</b> .                   |  |  |
|      | <u>Note:</u><br>For steps on logging in to myTax<br>Portal, you may refer to our <u>Guide</u><br><u>on How to Log In to myTax Portal</u> . |  |  |

| File Form C-S/ C   |             |        |         |
|--------------------|-------------|--------|---------|
| Filing Summary     |             |        |         |
| Year of Assessment | Date Due    | Status | Actions |
| 20X3               | 30 Nov 20X3 | NEW    | E-FILE  |

\*The Year of Assessment (YA) and financial period displayed in the screenshots are for illustration purpose only. Filer should ensure that the relevant YA is selected for filing.

| Step | Action/ Note                                                                                                    |  |  |
|------|----------------------------------------------------------------------------------------------------|--|--|
|      | Filing Summary                                                                                                    |  |  |
| 1    | Click on <b>E-File</b> to begin filing.                                                                                                    |  |  |
|      | Legend for ' <b>Status</b> ':<br><b>New</b> : Form C-S is not completed yet.<br><b>Draft:</b> A draft copy of Form C-S/<br>Form C-S (Lite) is saved on the                                                                                                    |  |  |
|      | Portal.<br>Pending Approval: A Form C-S/<br>Form C-S (Lite) has been submitted<br>to Approver, pending submission to<br>IRAS. Confirmation Page of the Form<br>C-S/ Form C-S (Lite) will be<br>displayed when the Approver selects<br>the Form C-S/ Form C-S (Lite) with<br>'Pending Approval' status. |  |  |
|      | Form C-S/ Form C-S (Lite) with <b>Draft</b><br>or <b>Pending Approval</b> status will be<br>retained in the Portal for 21 days or<br>until the filing due date of 30 Nov,<br>whichever is later.                                                                                                    |  |  |

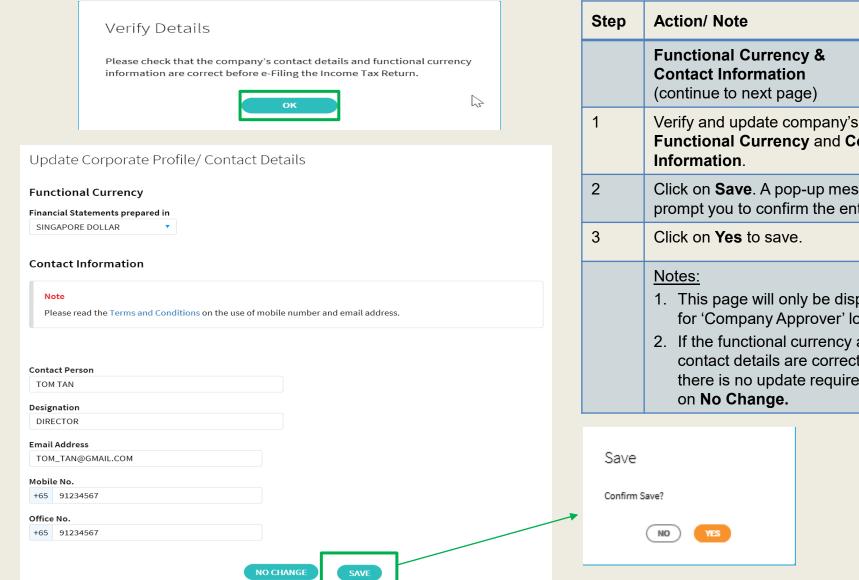

| <ul> <li>Click on Save. A pop-up message will prompt you to confirm the entry.</li> <li>Click on Yes to save.</li> <li><u>Notes:</u> <ol> <li>This page will only be displayed for 'Company Approver' login.</li> <li>If the functional currency and contact details are correct and there is no update required, click on No Change.</li> </ol> </li> </ul> | Functional Currency and Contact<br>Information.                                                                                                    |
|----------------------------------------------------------------------------------------------------|----------------------------------------------------------------------------------------------------|
| <ul> <li><u>Notes:</u></li> <li>1. This page will only be displayed for 'Company Approver' login.</li> <li>2. If the functional currency and contact details are correct and there is no update required, click</li> </ul>                                                                                                    |                                                                                                    |
| <ol> <li>This page will only be displayed<br/>for 'Company Approver' login.</li> <li>If the functional currency and<br/>contact details are correct and<br/>there is no update required, click</li> </ol>                                                                                                    | Click on <b>Yes</b> to save.                                                                                                    |
|                                                                                                    | <ol> <li>This page will only be displayed<br/>for 'Company Approver' login.</li> <li>If the functional currency and<br/>contact details are correct and<br/>there is no update required, click</li> </ol> |

YES

#### Update Corporate Profile/ Contact Details SAVE AS PDF/ PRINT Acknowledgement Successful Submission Your request to change the company's corporate profile/ contact details has been submitted. 202099028M Name TEST\_CTD\_TEST NEW COMPANY27 Tax Ref No. Acknowledgement No. 417484 Date/ Time 14 Mar 20X3 4:01 PM Updated by TESTER01 - COAP You requested to update the following details: **Financial Statements** SINGAPORE DOLLAR prepared in Contact Person TOM TAN Designation DIRECTOR Email Address TOM\_TAN@GMAIL.COM Mobile No. +65 91234567 Office No. +65 91234567 PROCEED TO E-FILE

| Step | Action/ Note                                                                         |
|------|--------------------------------------------------------------------------------------|
|      | Functional Currency &<br>Contact Information                                         |
|      | An acknowledgement will be<br>displayed upon successful<br>submission.               |
| 1    | Click on <b>SAVE AS PDF/ PRINT</b> to<br>save a copy of the Acknowledgement<br>Page. |
| 2    | Click on Proceed to E-File.                                                          |

| File Form C-S/ C               |                                                                                                    |        |  |  |  |  |  |
|--------------------------------|----------------------------------------------------------------------------------------------------|--------|--|--|--|--|--|
| Form Type Select               | Form Type Selection                                                                                                    |        |  |  |  |  |  |
| Year of Assessment             | 20X3                                                                                                    |        |  |  |  |  |  |
| Choose <u>only one</u> form ty | ype to begin filing.                                                                                                    |        |  |  |  |  |  |
| Form Type                      | Description                                                                                                    |        |  |  |  |  |  |
| Form C-S                       | Simplified Income Tax Return for Singapore-incorporated companies that meet all the following conditions:                                                           | E-FILE |  |  |  |  |  |
|                                | ■ Note: Please input the company's revenue below. If the company's revenue is S\$200,000 or below, you will be presented with the option to e-file Form C-S (Lite). |        |  |  |  |  |  |
|                                | <ol> <li>Have revenue of SS5 million or below;</li> <li>Revenue* (as stated in the financial statements for period ending in 20X2)</li> </ol>                       |        |  |  |  |  |  |
|                                | \$\$                                                                                                    |        |  |  |  |  |  |
|                                | <ol> <li>Derive only income taxable at normal corporate tax rate; and</li> <li>Not making certain claims/ allowances.</li> </ol>                                    |        |  |  |  |  |  |
| Form C                         | Income Tax Return for all other companies that are not eligible to file Form C-S.                                                                                   | E-FILE |  |  |  |  |  |
| Form for<br>Dormant            | Income Tax Return for companies that:<br>1. Did not carry out any business activities; and                                                                          | E-FILE |  |  |  |  |  |
| Company                        | 2. Had no income in the Year of Assessment.                                                                                                    |        |  |  |  |  |  |
|                                |                                                                                                    |        |  |  |  |  |  |

| Step | Action/ Note                                                                                                    |  |  |
|------|----------------------------------------------------------------------------------------------------|--|--|
|      | Form Type Selection                                                                                                    |  |  |
| 1    | Enter the revenue for the period.                                                                                                    |  |  |
| 2    | Click on E-File to complete Form C-<br>S/ Form C-S (Lite).                                                                                                    |  |  |
|      | <ol> <li>Note:         <ol> <li>It is compulsory to enter the company's revenue.</li> <li>If the company's revenue is \$200,000 or below, you will be given an option to file Form C-S (Lite) or Form C-S. Refer to page 7.</li> <li>If the company's revenue exceeds \$200,000 and is \$5 million or below, Part A of Form C-S will be displayed. Refer to page 9.</li> </ol> </li> </ol> |  |  |

BACK TO FILING SUMMARY

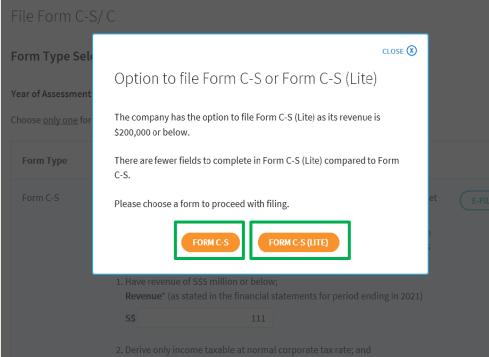

3. Not making certain claims/ allowances.

| Step | Action/ Note                                                                               |
|------|--------------------------------------------------------------------------------------------|
|      | Form Type Selection<br>(applicable only if the company's<br>revenue is \$200,000 or below) |
| 1    | Click ' <b>FORM C-S (LITE)</b> ' to proceed with the filing.                               |
|      | Refer to pages 25 to 40 on how to complete Form C-S (Lite).                                |
| 2    | Alternatively, click ' <b>FORM C-S</b> ' to proceed with the filing.                       |
|      | Refer to pages 8 to 24 on how to complete Form C-S.                                        |

## File Form C-S

| Fil  | o E | orm  | C   | C/ | C |
|------|-----|------|-----|----|---|
| 1.10 | eı  | OIII | IC. | 51 | 0 |

| Form C-S<br>/ear of Assessment 20X3                                                                                                    |            |
|----------------------------------------------------------------------------------------------------|------------|
| Part A                                                                                                    |            |
| Qualifying Conditions for filing Form C-S                                                                                                    |            |
| 1. Company's revenue for the financial period is S\$5 million or below; ()                                                                      |            |
| 2 . Company derives only income subject to tax at 17%; and 🕕                                                                                    |            |
| 3 . Company is not claiming/ utilising any of the following items:                                                                              |            |
| <ul> <li>a. Carry-back of Current Year Capital Allowances/ Losses ()</li> <li>b. Group Relief ()</li> <li>c. Investment Allowance ()</li> </ul> |            |
| d. Foreign Tax Credit and Tax Deducted at Source 🕕                                                                                              |            |
| The company has met <u>all</u> the qualifying conditions for filing Form C-S.                                                                   | 🔿 Yes 🔵 No |
| Return to Form Type Selection to choose a different Form                                                                                        | Type.      |
| CANCEL FILING                                                                                                    |            |

| Step | Action/ Note                                                                                            |
|------|----------------------------------------------------------------------------------------------------|
|      | Part A [Form C-S]<br>(continue to next page)                                                            |
| 1    | Qualifying Conditions for filing<br>Form C-S<br>Please complete the declaration of<br>the 3 conditions. |
| 2    | Select 'Yes' or 'No', where applicable.                                                                 |

| 1. Part A                          | 2. Part B                        | ) 3. Part C                  | 4. Confirmation                                                                                                    | S. Acknowledgement |
|------------------------------------|----------------------------------|------------------------------|----------------------------------------------------------------------------------------------------|--------------------|
| orm C-S                            |                                  |                              |                                                                                                    |                    |
|                                    |                                  |                              |                                                                                                    |                    |
| ar of Assessme                     | nt 20X3                          |                              |                                                                                                    |                    |
| Part A                             |                                  |                              |                                                                                                    |                    |
| Qualifying Con                     | ditions for filing Form (        | -s                           |                                                                                                    |                    |
| 1 . Company's r                    | revenue for the financial        | period is \$\$5 million or b | elow; (j)                                                                                                    |                    |
| 2 . Company de                     | erives only income subje         | ct to tax at 17%; and 🚺      |                                                                                                    |                    |
| 3 . Company is                     | not claiming/ utilising a        | ny of the following items:   |                                                                                                    |                    |
|                                    |                                  | al Allowances/ Losses 🕕      |                                                                                                    |                    |
| b. Group R                         | elief 🕕<br>ent Allowance 👔       |                              |                                                                                                    |                    |
|                                    | Tax Credit and Tax Dedu          | cted at Source 🕕             |                                                                                                    |                    |
| The company h                      | as met <u>all</u> the qualifying | conditions for filing Form   | n C-S.                                                                                                    | 💿 Yes 🔵 No         |
| Particulars of F                   | Person who Reviewed t            | ne Return                    |                                                                                                    |                    |
|                                    |                                  | on who is a Singapore Ch     |                                                                                                    | 💿 Yes 🔵 No         |
| Professionals L<br>Income Tax. * ( |                                  | d Tax Advisor or Accredite   | ed Tax Practitioner for                                                                                                    |                    |
| Name of persor                     | n                                |                              |                                                                                                    |                    |
| SCTP members                       | ship number                      |                              |                                                                                                    |                    |
|                                    |                                  |                              | A STATE OF A STATE OF | 101                |

| Step | Action/ Note                                                                                                    |  |
|------|----------------------------------------------------------------------------------------------------|--|
|      | <b>Part A [Form C-S]</b><br>(continue to next page)                                                                                                    |  |
| 1    | Particulars of Person who Reviewed<br>the Return:<br>Please complete the declaration on<br>whether the return has been reviewed by<br>a person who is a Singapore Chartered<br>Tax Professionals Limited (SCTP)<br>Accredited Tax Advisor or Accredited Tax<br>Practitioner for Income Tax.                                                                                                    |  |
| 2    | Select 'Yes' or 'No', where applicable.                                                                                                    |  |
|      | <ol> <li><u>Notes:</u></li> <li>If the reviewer is a SCTP Accredited<br/>Tax Advisor or Accredited Tax<br/>Practitioner for Income Tax, please<br/>obtain the reviewer's name and<br/>SCTP membership number to<br/>complete the fields.</li> <li>If the reviewer's name or SCTP<br/>membership number is not readily<br/>available, please leave it blank.</li> <li>Where there are multiple accredited<br/>reviewers, please provide the details<br/>(name and membership number) of<br/>any one reviewer.</li> </ol> |  |

| The Company declares the following:                                                    |            | Step | Action/ Note                                                                                                    |
|----------------------------------------------------------------------------------------|------------|------|----------------------------------------------------------------------------------------------------|
| The financial period for this return based on the company's financial statements is* 🕕 | From       |      | Part A [Form C-S]                                                                                                    |
|                                                                                        | 01/01/20X1 | 1    | The company declares the following:<br>Amend the pre-filled financial period if it<br>is incorrect. The financial period is<br>displayed based on the information<br>available with IRAS.                                                                                                    |
| Next Step Return to Form Type Selection to choose a Save and proceed to Part 1         | R          | 2    | Click on <b>Part B</b> .                                                                                                    |
| different Form Type.                                                                   |            |      | <ol> <li><u>Notes:</u></li> <li>You can click on Save Draft to save<br/>a copy of the Form C-S on the Portal<br/>and continue e-Filing anytime before<br/>the filing due date.</li> <li>You can click on the ' ① ' icon to<br/>read the explanatory notes.</li> <li>Please file Form C, if the company<br/>does not satisfy the conditions to file<br/>Form C-S.</li> <li>An auto-save feature will save the<br/>filing information as Draft when you<br/>move to next page.</li> <li>You can click on Cancel Filing to<br/>return to Form Type Selection.</li> </ol> |

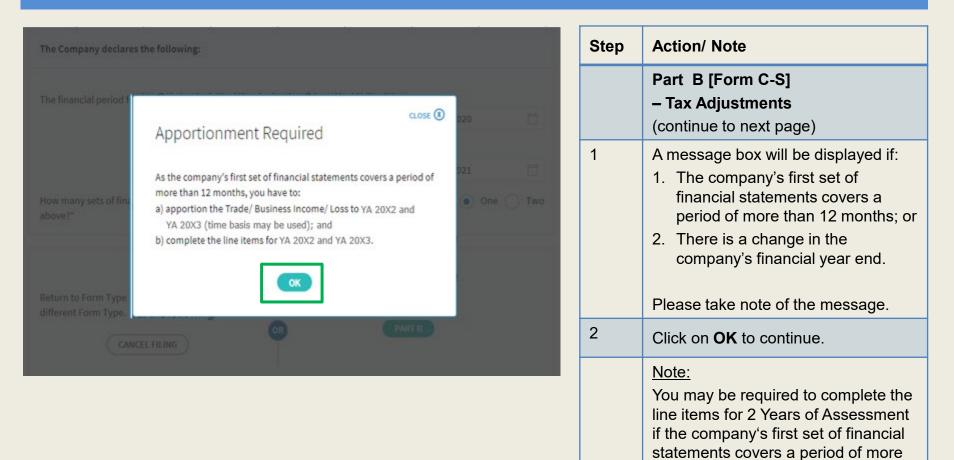

than 12 months or if there's a change in the company's financial year end.

| L PartA                    | 2. Part B                                                    | 3. Part C                           | A. Confirmation                                              | > 5. Acknowledgement                            |
|----------------------------|--------------------------------------------------------------|-------------------------------------|--------------------------------------------------------------|-------------------------------------------------|
| Form C-S                   |                                                              |                                     |                                                              |                                                 |
| Year of Assess             | ment 20X3                                                    |                                     |                                                              |                                                 |
| income b<br>2. For service | by completing Items 13a to 1                                 | 15.<br>st plus mark-up basis, decla | rental and/or interest incom<br>are your trade income by con |                                                 |
| Part B                     |                                                              |                                     |                                                              | 5\$                                             |
| Tax Adjus                  | itments                                                      |                                     |                                                              |                                                 |
|                            | rofit/ Loss before Tax as per<br>negative sign for Net Loss, |                                     |                                                              | 0                                               |
| 2. Less:                   | Separate Source Income (                                     | D                                   |                                                              | 0                                               |
| 3.                         | Non-Taxable Income ()                                        |                                     |                                                              | 0                                               |
| 4. Add:                    | Non-Tax Deductible Expen                                     | ses 🛈                               |                                                              | 0                                               |
| 5a.                        | Adjusted Profit/ Loss befo<br>more than 12 months) ()        | re Other Deductions (for a          | period of                                                    | 0                                               |
|                            |                                                              |                                     | <b>YA 20X2</b><br>01 Jan 20X1<br>to 31 Dec 20X1<br>S\$       | YA 20X3<br>01 Jan 20X2<br>to 31 Dec 20X2<br>5\$ |
| 5b.                        | Adjusted Profit/ Loss befo                                   | re Other Deductions                 | 0                                                            | 0                                               |
|                            |                                                              | 1                                   | A1 19                                                        | 10                                              |

| Step | Action/ Note                                                                                                    |
|------|----------------------------------------------------------------------------------------------------|
|      | Part B [Form C-S]<br>– Tax Adjustments<br>(continue to next page)                                                                                                    |
| 1    | All amount fields in Part B of Form<br>C-S are pre-filled with '0'. Please<br>enter the correct amount if it is not<br>'0'.                                                                                                    |
|      | <ul> <li><u>Note:</u> <ul> <li>The following line items will be computed automatically:</li> <li>Adjusted Profit/ Loss before Other Deductions (for a period of more than 12 months)</li> <li>Adjusted Profit/ Loss before Capital Allowances</li> <li>Net Rental Income</li> <li>Total Income/ Losses (before Donations)</li> <li>Total Income/ Losses (after Donations)</li> <li>Unutilised Capital Allowances carried forward</li> <li>Unutilised Donations carried forward forward</li> </ul> </li> </ul> |

| 6. Less:  | Deduction for Renovation or Refurbishment Works<br>under Section 14N 🕦                                                                                                    | 0   | ο |
|-----------|----------------------------------------------------------------------------------------------------|-----|---|
| 7.        | Enhanced Deductions under Enterprise Innovation<br>Scheme (EIS) for Training; Innovation Projects carried<br>out with Partner Institutions; Licensing of Intellectual<br>Property Rights; Registration of Intellectual Property;<br>Qualifying R&D undertaken in Singapore ① | 0   | 0 |
| 8.        | Further Deductions/ Other Deductions including<br>revenue expenses capitalised or expenses incurred<br>under Section 14R ()                                                                                                    | 0   | 0 |
| 9.        | Adjusted Profit/ Loss before Capital Allowances 👔                                                                                                    | o   | o |
| 10. Add:  | Balancing Charge 👔                                                                                                    | o ) | 0 |
| 11. Less: | Unutilised Capital Allowances brought forward (IRAS' record) 👔                                                                                                    | 0   | ο |
|           | Company's Declaration                                                                                                    | 0   | 0 |
| 12.       | Current Year Capital Allowances 🕧                                                                                                    | 0   | 0 |
| 13.       | Unutilised Losses brought forward (IRAS' record) 🕦                                                                                                    | 0   | о |
|           | Company's Declaration                                                                                                    | 0   | 0 |
| Add:      | Separate Source Income                                                                                                    |     |   |
| 14a.      | Gross Rental Income 🕧                                                                                                    | 0   | ο |
| 14b.      | Less: Deductible Expenses 🛈                                                                                                    | o ) | ο |
| 14c.      | Net Rental Income 🕕                                                                                                    | 0   | 0 |
| 15.       | Interest Income 👔                                                                                                    | 0   | ο |
|           |                                                                                                    |     |   |
| 16.       | Other Taxable Income 🕢                                                                                                    | o ) | 0 |

| Step | Action/ Note                                                                                                    |
|------|----------------------------------------------------------------------------------------------------|
|      | Part B [Form C-S]<br>– Tax Adjustments<br>(continue to next page)                                                                                                    |
| 1    | <b>Enterprise Innovation Scheme</b><br>With effect from YA 2024, please<br>complete this section only if the<br>company is making a claim and has<br>met the qualifying conditions. |
| 2    | <ul> <li>The following fields will be pre-filled based on information available with IRAS:</li> <li>Unutilised Capital Allowances b/f</li> <li>Unutilised Losses b/f</li> </ul>     |
|      | If any of the pre-filled amounts differs<br>from the company's record, you can<br>revise the amount in the<br>corresponding <b>Company's</b><br><b>Declaration</b> box.             |
|      | Note:<br>You can click on the ' ① ' icon to<br>read the explanatory notes.                                                                                                    |

| 18. Less: Unutilised                                                                                                 | Donations brought forward (IRAS' record) ()                                                                                                    | 0                                        | 0      | Step | Action/ Note                                                                                                    |
|----------------------------------------------------------------------------------------------------|----------------------------------------------------------------------------------------------------|------------------------------------------|--------|------|----------------------------------------------------------------------------------------------------|
|                                                                                                    | s Declaration<br>ar Donations (IRAS' record) 😱                                                                                                    | 0                                        | 0      |      | Part B [Form C-S]<br>– Tax Adjustments                                                                                                    |
| Company's                                                                                                    | s Declaration<br>me/Losses (after Donations)                                                                                                    | 0<br>0                                   | 0<br>0 | 1    | <ul> <li>(continue to next page)</li> <li>The following fields will be pre-filled<br/>based on information available with<br/>IRAS:</li> <li>Unutilised Donations b/f</li> <li>Current Year Donations</li> </ul>                      |
| e-Service to view the list of<br>If there are donations not in<br>1. Differences in receipti<br>The IPC may have rec | to-included from the second public<br>ducted. Please acce s View Donations<br>deductible donations.<br>n the list, it may be due to:                                                                              |                                          |        |      | If any of the pre-filled amounts differs<br>from the company's record, you can<br>revise the amount in the corresponding<br><b>Company's Declaration</b> box (with the<br>exception of current year donations).                       |
| corresponding Year of<br>2. The company did not<br>the IPC<br>Please update the cor                                  |                                                                                                    | ×+ ×<br>Q છ ☆                            |        |      | The amount of Current Year Donations is<br>based on auto-included information from<br>Institutions of a Public Character (IPCs).<br>Upward adjustments are not allowed<br>unless the company adopts a non-S\$<br>functional currency. |
|                                                                                                    | Calendar Year 20X2 20X1 20X0<br>1 - 1 of 1 Record(s)<br>Date of Approved Ponations (\$\$)                                                                                                    | Amount of Deduction (55) Name of IPC (1) | PRINT  | 2    | You can click on the View Donations<br>hyperlink to view the details of donations<br>made to approved IPCs.                                                                                                    |
|                                                                                                    | Date of<br>Donation         Approved Donations (SS)           30 Jun 20X2         150.00           Total amount of deduction for calendar year 20X2         The donations are allowable on a financial year basis | 375.00 TEST_COMPANY1                     |        | 3    | To continue with Form C-S filing after viewing the donations details, click on 'X' to close the View Donations tab.                                                                                                    |
|                                                                                                    | Learn more about donations and their deductibility.                                                                                                    |                                          |        |      | 15                                                                                                    |

| 21.                                                    | Unutilised Capital Allowances carried forward | 0 | 0 |  |
|--------------------------------------------------------|-----------------------------------------------|---|---|--|
| 22.                                                    | Unutilised Losses carried forward             | 0 | 0 |  |
| 23.                                                    | Unutilised Donations carried forward          | 0 | 0 |  |
| Save and return to Part A. Save and proceed to Part C. |                                               |   |   |  |
| SAVE DRAFT                                             |                                               |   |   |  |

| Step | Action/ Note                                                                                                    |
|------|----------------------------------------------------------------------------------------------------|
|      | Part B [Form C-S]<br>– Tax Adjustments                                                                                                    |
| 1    | At the bottom of Part B, click on <b>Part C</b> .                                                                                                    |
|      | <ul> <li><u>Notes:</u></li> <li>1. An auto-save feature will save the filing information as Draft when you move to next page.</li> <li>2. You can click on <b>Part A</b> to return to previous page.</li> </ul> |

|          | t A 2. Part B 3. Part C 4. Confirmation                                                    | > 5. Acknowledgement |
|----------|--------------------------------------------------------------------------------------------|----------------------|
| orm      | c-s                                                                                        |                      |
| ear of A | assessment 20X3                                                                            |                      |
| Part     | C - Information from Financial Statements                                                  | S\$                  |
| Inform   | nation from Financial Statements                                                           |                      |
|          | Revenue ①<br>(Enter the revenue as per the financial statements for period ending in 2023) | 111                  |
|          | Gross Profit/ Loss 🕦<br>(Enter negative sign for Gross Loss, e.g. '-123456')               | 0                    |
| 26.      | Directors' Fees and Remuneration ()                                                        | 0                    |
| 27.      | Total Remuneration excluding Directors' Fees (1)                                           | 0                    |
|          | Medical Expenses ()<br>(Enter the deductible amount)                                       | 0                    |
| 29.      | Transport/ Travelling Expenses 🕕                                                           | 0                    |
| 30. I    | Entertainment Expenses ()                                                                  | 0                    |
| 31.      | Inventories 🕦                                                                              | 0                    |
| 32.      | Trade Receivables ()                                                                       | 0                    |

| Step | Action/ Note                                                                                                    |  |  |
|------|----------------------------------------------------------------------------------------------------|--|--|
|      | Part C [Form C-S]<br>– Information from Financial<br>Statements<br>(continue to next page)                                                                                        |  |  |
| 1    | With effect from YA 2021, the<br>'Revenue' field will be pre-filled<br>based on amount entered at the<br>'Form Type Selection' page.<br>You can revise the amount in this<br>box. |  |  |
|      | <u>Note:</u><br>Other amount fields in Part C of Form<br>C-S are pre-filled with '0'. Please<br>enter the correct amount if it is not<br>'0'.                                     |  |  |

|     |                                                                                                    | YA 20X2<br>01 Jan 20)<br>to 31 Dec 2 | a | YA 20X3<br>01 Jan 203<br>to 31 Dec 2                | KZ.   |
|-----|----------------------------------------------------------------------------------------------------|--------------------------------------|---|-----------------------------------------------------|-------|
| Ded | uction of Unutilised Capital Allowances/ Losses/ Donations Brou                                                                                                    | ght Forward                          |   |                                                     |       |
|     |                                                                                                    | Select "N.A.<br>claimed against the  |   | utilised amounts a<br>me of the current Y<br>Assess | ear o |
| 13. | Is there a change in the principal activities of the company during the basis period?" ()                                                                                                    | ····· Select ·····                   | • | ···· Select ····                                    | •     |
| 14. | Is there a substantial change in the company's ultimate shareholders and their shareholdings as at the relevant dates?                                                                                                    | Select                               | • | Select                                              | •     |
| 15. | Unutilised Capital Allowances/ Losses/ Donations claimed<br>where waiver of the shareholding test has been/ will be<br>granted by IRAS ()<br>(To complete only if answer in Box 34 is "Yes")                                                                                             |                                      | 0 |                                                     | 0     |
| Tax | Exemption Scheme for New Start-up Companies                                                                                                    |                                      |   |                                                     |       |
| 16. | Has the company satisfied all conditions to qualify for the tax exemption scheme for new start-up companies?"                                                                                                    |                                      | • |                                                     | *     |
| Ded | uction for Expenditure on Research and Development (R&D)                                                                                                    |                                      |   |                                                     |       |
| 37. | Deduction for expenditure incurred on R&D (undertaken in<br>Singapore and Overseas) - Total deduction under Section 14C<br>①                                                                                                    |                                      | 0 |                                                     | 0     |
| 18. | Section 14C deduction for expenditure incurred on R&D activities undertaken.in Singapore ()                                                                                                    |                                      | 0 |                                                     | 0     |
| 19. | Staff costs and consumables for R&D activities <u>undertaken in</u><br><u>Singapore</u> qualifying for the additional 150% tax deduction<br>under Section 14D(1) in excess of the \$400,000 cap under the<br>Enterprise Innovation Scheme ()                                             |                                      | 0 |                                                     | 0     |
| App | ropriation of Trading Stock or Conversion of Non-Trade/ Capital /                                                                                                    | Asset                                |   |                                                     |       |
| 40. | Has the company appropriated any trading stock for non-trade or<br>capital purposes under Section 10J and/ or converted any non-<br>trade or capital asset to trading stock under Section 32A?* ①<br>(If yes, submit the AC Reporting Form via the 'Submit Document'<br>digital service) |                                      | • |                                                     | •     |

| Step | Action/ Note                                                                                                    |  |  |
|------|----------------------------------------------------------------------------------------------------|--|--|
|      | Part C [Form C-S]<br>– Information from Financial<br>Statements                                                                                                    |  |  |
| 1    | With effect from YA 2023, the<br>company needs to declare if it has<br>appropriated any trading stock for<br>non-trade or capital purposes and/ or<br>converted any non-trade or capital<br>asset to trading stock. If yes, please<br>submit the AC Reporting Form via<br>the 'Submit Document' digital service. |  |  |

| Enterprise Innovation Scheme (EIS) 👔                                                                                                    |                                              |          |
|----------------------------------------------------------------------------------------------------|----------------------------------------------|----------|
| <ol> <li>Is the company claiming cash payout under the EIS in this current<br/>YA2*</li> </ol>                                                                                    | N.A. 🔻                                       | •        |
| <ol> <li>Is the company claiming enhanced deductions/ allowances under<br/>the EIS in this current YA?*<br/>(If yes, complete Boxes 43 to 47, whichever is applicable)</li> </ol> | N.A. 🔻                                       | •        |
| 43. Training 🕧                                                                                                    |                                              |          |
| Total Qualifying Cost Incurred 🚺                                                                                                    | 0                                            | 0        |
| Enhanced Deductions/ Allowances Claimed/ To Be Claimed 🕧                                                                                                    | 0                                            | 0        |
| 44. Innovation Projects Carried Out with Partner Institutions 🕕                                                                                                    |                                              |          |
| Total Qualifying Cost Incurred 👔<br>(Capped at \$50,000)                                                                                                    | o                                            | 0        |
| Enhanced Deductions/ Allowances Claimed/ To Be Claimed 🕦                                                                                                    | 0                                            | 0        |
| 45a. Acquisition of Intellectual Property Rights (IPRs) 🕧                                                                                                    |                                              |          |
| Total Qualifying Cost Incurred 👔                                                                                                    | 0                                            | ο        |
| Enhanced Deductions/ Allowances Claimed/ To Be Claimed 🕦                                                                                                    | 0                                            | 0        |
| 45b. Licensing of Intellectual Property Rights (IPRs) 🕦                                                                                                    |                                              |          |
| Total Qualifying Cost Incurred 👔                                                                                                    | o                                            | <b>o</b> |
| Enhanced Deductions/ Allowances Claimed/ To Be Claimed 🕦                                                                                                    | 0                                            | 0        |
| 46. Registration of Intellectual Property (IPs) 🕦                                                                                                    |                                              |          |
| Total Qualifying Cost Incurred 👔                                                                                                    | о                                            | •        |
| Enhanced Deductions/ Allowances Claimed/ To Be Claimed 🕦                                                                                                    | 0                                            | 0        |
| <ol> <li>Qualifying Research and Development (R&amp;D) undertaken in<br/>Singapore ()</li> </ol>                                                                                  |                                              |          |
| Total Qualifying Cost Incurred 👔                                                                                                    | 0                                            | 0        |
| Enhanced Deductions/ Allowances Claimed/ To Be Claimed 🕢                                                                                                    | 0                                            | 0        |
|                                                                                                    |                                              |          |
| Next Step                                                                                                    |                                              |          |
| Save and return to Part B. Save and filing deta                                                                                                    | proceed to Confirmat<br>ails<br>CONFIRMATION |          |
|                                                                                                    |                                              |          |

| Step | Action/ Note                                                                                                    |  |  |
|------|----------------------------------------------------------------------------------------------------|--|--|
|      | Part C [Form C-S]<br>– Information from Financial<br>Statements                                                                                                    |  |  |
| 1    | <b>Enterprise Innovation Scheme</b><br>With effect from YA 2024, please<br>complete this section only if the<br>company is making a claim and has<br>met the qualifying conditions.                             |  |  |
| 2    | At the bottom of Part C, click on <b>Confirmation Page</b> .                                                                                                    |  |  |
|      | <ul> <li><u>Notes:</u></li> <li>1. An auto-save feature will save the filing information as Draft when you move to next page.</li> <li>2. You can click on <b>Part B</b> to return to previous page.</li> </ul> |  |  |

| ile Form C-                        | S/C                                         |                                                              |                | - SAVE AS PDF/ PRIN |
|------------------------------------|---------------------------------------------|--------------------------------------------------------------|----------------|---------------------|
| L. Path                            | > 2. Part D                                 | > 3. Part C > 4.                                             | Confirmation   | 5. Acknowledgement  |
| onfirmation                        | for Form C-S                                |                                                              |                |                     |
| ear of Assessment                  | 20X2 20X3                                   |                                                              |                |                     |
| Name                               | TEST_CTD_TEST NEW                           | COMPANY27                                                    |                |                     |
| Tax Ref No.                        | 202099027C                                  |                                                              |                |                     |
| Part A                             |                                             |                                                              |                |                     |
| Qualifying Con                     | nditions for filing Form                    | c-s                                                          |                |                     |
| 1. Company's                       | revenue for the financial pe                | rriod is \$\$5 million or below;                             |                |                     |
| 2. Company d                       | erives only income subject                  | to tax at 17%; and                                           |                |                     |
| 3. Company is                      | and claiming/ utilising any                 | of the following items:                                      |                |                     |
| a. Carry-b<br>b. Group I           | ack of Current Year Capital                 | Allowances/ Losses                                           |                |                     |
| c. Investre                        | ient Allowance<br>Tax Credit and Tax Deduct | ad at the second                                             |                |                     |
|                                    | s met all the qualifying con-               |                                                              |                | Yes                 |
| Particulars of                     | Person who Reviewed                         | the Return                                                   |                |                     |
|                                    | nited (SCTP) Accredited Tax                 | ho is a Singapore Chartered Tax<br>Advisor or Accredited Tax |                | Yes                 |
| Name of person                     |                                             |                                                              |                | MR TOM TAN          |
| SCTP membersh                      | ip number                                   |                                                              |                |                     |
| The Company                        | declares the following                      | I.                                                           |                |                     |
| The financial per<br>statements is | iod for this return based on                | the company's financial                                      | 01 Jan 20X1 to | 31 Dec 20X2         |
| Part B                             |                                             |                                                              |                | S\$                 |
| Tax Adjustmei                      | nts                                         |                                                              |                |                     |
| 1. Net Profit/                     | Loss before Tax as per Fina                 | ncial Statements                                             |                | 0                   |
| 2. Less: Sepa                      | rate Source Income                          |                                                              |                | 0                   |
| 3. Non-                            | Taxable Income                              |                                                              |                | 0                   |
| 4. Add: Non-                       | Tax Deductible Expenses                     |                                                              |                | o                   |
| 5a. Adjusted Pr<br>months)         | ofit/ Loss before Other De                  | ductions (for a period of more t                             | han 12         | o                   |
|                                    |                                             |                                                              |                |                     |

| Step | Action/ Note                                                                                                    |  |  |
|------|----------------------------------------------------------------------------------------------------|--|--|
|      | <b>Confirmation Page [Form C-S]</b><br>(continue to next page)                                                    |  |  |
| 1    | Verify that the information you have entered is correct.                                                          |  |  |
|      | <u>Note:</u><br>You can click on <b>SAVE AS PDF</b> /<br><b>PRINT</b> to save a copy of the<br>Confirmation Page. |  |  |

|      |                                                                                                    | YA 20X2<br>01 Jan 20X1<br>to 31 Dec 20X1<br>5\$ | YA 20X3<br>01 Jan 20X2<br>to 31 Dec 20X2<br>5\$ |
|------|----------------------------------------------------------------------------------------------------|-------------------------------------------------|-------------------------------------------------|
| Ded  | uction of Unutilised Capital Allowances/ Losses/ Donations Brought                                                                                                    | Forward                                         |                                                 |
| 33.  | Is there a change in the principal activities of the company during the basis period?                                                                                                    | N.A.                                            | N.A                                             |
| 34.  | Is there a substantial change in the company's ultimate shareholders and their shareholdings as at the relevant dates?                                                                                                    | N.A.                                            | N.A                                             |
| 35.  | Unutilised Capital Allowances/ Losses/ Donations claimed where<br>waiver of the shareholding test has been/ will be granted by IRAS<br>(To complete only if answer in Box 34 is "Yes")                                                                                               | o                                               |                                                 |
| Тах  | Exemption Scheme for New Start-up Companies                                                                                                    |                                                 |                                                 |
| 36.  | Has the company satisfied all conditions to qualify for the tax exemption scheme for new start-up companies?                                                                                                    | N.A.                                            | N.A                                             |
| Ded  | uction for Expenditure on Research and Development (R&D)                                                                                                    |                                                 |                                                 |
| 37.  | Deduction for expenditure incurred on R&D (undertaken in<br>Singapore and Overseas) - Total deduction under Section 14C                                                                                                    | o                                               |                                                 |
| 38.  | Section 14C deduction for expenditure incurred on R&D activities<br>undertaken in Singapore                                                                                                    | o                                               |                                                 |
| 39.  | Staff costs and consumables for R&D activities <u>undertaken in</u><br><u>Singapore</u> qualifying for the additional 150% tax deduction under<br>Section 140(1) in excess of the \$400,000 cap under the Enterprise<br>Innovation Scheme                                            | O                                               |                                                 |
| Арр  | ropriation of Trading Stock or Conversion of Non-Trade/ Capital Ass                                                                                                    | et                                              |                                                 |
| 40.  | Has the company appropriated any trading stock for non-trade or<br>capital purposes under Section 10J and/ or converted any non-<br>trade or capital asset to trading stock under Section 3A?<br>(If yes, submit the AC Reporting Form via the 'Submit Document'<br>digital service) | No                                              | Ye                                              |
| Ente | erprise Innovation Scheme (EIS)                                                                                                    |                                                 |                                                 |
| 41.  | Is the company claiming cash payout under the EIS in this current YA?                                                                                                    | N.A.                                            | N                                               |
| 42.  | Is the company claiming enhanced deductions/ allowances under<br>the EIS in this current VA?<br>(If yes, complete Boxes 43 to 47, whichever is applicable)                                                                                                    | N.A.                                            | Ye                                              |
| 43.  | Training                                                                                                    |                                                 |                                                 |
|      | Total Qualifying Cost Incurred                                                                                                    | o                                               | 100                                             |
|      | Enhanced Deductions/ Allowances Claimed/ To Be Claimed                                                                                                    | 0                                               | 300                                             |
| lota | l Income/ Loss (before Donations)                                                                                                    | S\$0                                            | s                                               |
|      | l Income/ Loss (after Donations)                                                                                                    | S\$0                                            | ss                                              |

| Estimated Tax Payable                                                                                                    | S\$0.00 | S\$0.00 |
|----------------------------------------------------------------------------------------------------|---------|---------|
| The estimated tax payable is computed based on the declaration in this re<br>account the Exempt Amount and Corporate Income Tax (CIT) Rebate <sup>1</sup> , whe |         | ,       |

<sup>1</sup> Amount of CIT Rebate is before netting off the amount of CIT Rebate Cash Grant, if applicable.

| Step | Action/ Note                                                                                                    |
|------|----------------------------------------------------------------------------------------------------|
|      | <b>Confirmation Page [Form C-S]</b><br>(continue to next page)                                                                                                    |
| 1    | Verify that the information you have entered is correct.                                                                                                    |
|      | Note:<br>The amount of <b>Estimated Tax</b><br><b>Payable</b> is computed based on<br>declaration in the return. Please refer<br>to the Notice of Assessment for the<br>actual tax payable. |

Note: The CIT Rebate Cash Grant will not be reflected in the Estimated Tax Payable at the acknowledgement page for Form C-S/ Form C-S (Lite). If applicable, it will automatically be accounted for in your final tax payable and reflected in your Notice of Assessment.

|                           | s that this return gives a full and tro<br>nding in the preceding year." | ue account of the | whole of the company's income for |
|---------------------------|--------------------------------------------------------------------------|-------------------|-----------------------------------|
| Details of Filer & Contac | t Person                                                                 |                   |                                   |
| Name of Filer             | TESTER01 - TAAP                                                          | Designat          | lion*                             |
| Tax Agent Firm            | TEST AGENT FIRM PTE LTD                                                  |                   |                                   |
| Name of Contact Person*   | TESTER01 - TAAP                                                          | Designat          | lion*                             |
| Contact No."              | +65                                                                      | l                 |                                   |
| Return to Part A to mak   | Next S                                                                   | Submit Form       | C-S to IRAS.                      |
| Return to Part A to mak   | Next S<br>e changes.                                                     | Submit Form       | C-S to Approver for review.       |
|                           |                                                                          |                   | *                                 |
|                           | CANCEL                                                                   | FILING            | T<br>Confirm Submission           |

| Step | Action/ Note                                                                                                    |  |  |
|------|----------------------------------------------------------------------------------------------------|--|--|
|      | Confirmation Page [Form C-S]                                                                                                    |  |  |
| 1    | At the bottom of Confirmation Page, complete the <b>Declaration</b> checkbox.                                                                                                    |  |  |
| 2    | Complete the <b>Details of Filer &amp;</b><br>Contact Person.                                                                                                    |  |  |
| 3    | Click on <b>Submit</b> if you are authorised<br>as Approver.<br>Or<br>Click on <b>Submit to Approver</b> if you<br>are authorised as Preparer.                                                                                                    |  |  |
| 4    | Click on <b>Yes</b> in the pop-up message<br>box to confirm your submission to<br>IRAS or Approver.                                                                                                    |  |  |
|      | <ul> <li><u>Notes:</u></li> <li>1. Submission by Preparer will be retained in the Portal (pending submission to IRAS by Approver) for 21 days or until the filing due date of 30 Nov, whichever is later.</li> <li>2. You can click on <b>Amend</b> to edit any line items entered.</li> </ul> |  |  |

| No. 421783                                                                                                    | ile Form C-S/ C          |                                               |                   |            | SAVE AS PDF/ PRIM  |
|----------------------------------------------------------------------------------------------------|--------------------------|-----------------------------------------------|-------------------|------------|--------------------|
| Date/ Time       14 Mar 20X3 4:01 PM         20X2 and 20X3       Date/ Time         ubmitted to IRAS via the 'Submit Document' digital service         m for S19B Allowances on IPR if this is the first YA of the writing-down allowances claim.         orm if the company had appropriated trading stock for non-trade or capital purposes under Section verted non-trade or capital asset to trading stock under Section 32A of the Income Tax Act 1947.                                                                                                    | 1. Part A                | . Part 8 🔰 3. Part C                          | > 4. Confin       | mation     | 5. Acknowledgement |
| bur filing.          TEST_CTD_TEST NEW COMPANY28       Tax Ref No. 202099028M         No. 421783       Date/ Time 14 Mar 20X3 4:01 PM         20X2 and 20X3       20X2 and 20X3         ubmitted to IRAS via the 'Submit Document' digital service       m for S198 Allowances on IPR if this is the first YA of the writing-down allowances claim.         orm if the company had appropriated trading stock for non-trade or capital purposes under Section verted non-trade or capital asset to trading stock under Section 32A of the Income Tax Act 1947.                                 | cknowledgement f         | or Form C-S                                   |                   |            |                    |
| TEST_CTD_TEST NEW COMPANY28       Tax Ref No.       202099028M         No.       421783       Date/ Time       14 Mar 20X3 4:01 PM         20X2 and 20X3       20X2 and 20X3       Date/ Time       14 Mar 20X3 4:01 PM         ubmitted to IRAS via the 'Submit Document' digital service<br>m for S198 Allowances on IPR if this is the first YA of the writing-down allowances claim.<br>orm if the company had appropriated trading stock for non-trade or capital purposes under Section verted non-trade or capital asset to trading stock under Section 32A of the Income Tax Act 1947. | Successful Submit        |                                               |                   |            |                    |
| 20X2 and 20X3<br><b>ubmitted to IRAS via the 'Submit Document' digital service</b><br>m for S19B Allowances on IPR if this is the first YA of the writing-down allowances claim.<br>som if the company had appropriated trading stock for non-trade or capital purposes under Section<br>verted non-trade or capital asset to trading stock under Section 32A of the Income Tax Act 1947.                                                                                                    | Name                     |                                               | Tax Ref No.       | 20209903   | 28M                |
| abmitted to IRAS via the 'Submit Document' digital service<br>m for S19B Allowances on IPR if this is the first YA of the writing-down allowances claim.<br>orm if the company had appropriated trading stock for non-trade or capital purposes under Section<br>verted non-trade or capital asset to trading stock under Section 32A of the Income Tax Act 1947.                                                                                                    | Acknowledgement No.      | 421783                                        | Date/ Time        | 14 Mar 200 | X3 4:01 PM         |
| m for S19B Allowances on IPR if this is the first YA of the writing-down allowances claim.<br>orm if the company had appropriated trading stock for non-trade or capital purposes under Section<br>verted non-trade or capital asset to trading stock under Section 32A of the Income Tax Act 1947.                                                                                                    | Year of Assessment       | 20X2 and 20X3                                 |                   |            |                    |
| verted non-trade or capital asset to trading stock under Section 32A of the Income Tax Act 1947.                                                                                                    | Declaration Form for     | S19B Allowances on IPR if this is the first 1 | A of the writing- |            |                    |
| or completion is available on IRAS' website.                                                                                                    | 10J and/ or converte     | d non-trade or capital asset to trading sto   |                   |            |                    |
|                                                                                                    | The relevant Form for co | mpletion is available on IRAS' website.       |                   |            |                    |

**Document Retention** 

The company does not need to submit its financial statements, tax computation and supporting schedules with the Form C-S. Please retain the documents and submit them to IRAS only upon request.

#### Late Filing

Penalties may be imposed if this return is filed late.

#### **GST Registration**

Companies with revenue of more than SS1 million (excluding dividends and interest) may need to register for GST. For details, refer to GST Registration on IRAS' website.

| Details of Filer & Contac | ct Person       |             |          |
|---------------------------|-----------------|-------------|----------|
| Name of Filer             | TESTER01 - COAP | Designation | FILER    |
| Name of Contact Person    | TESTER01 - COAP | Designation | DIRECTOR |
| Contact No.               | +65 91234567    |             |          |

| Step | Action/ Note                                                                                                    |
|------|----------------------------------------------------------------------------------------------------|
|      | Acknowledgement Page [Form C-<br>S]<br>(continue to next page)                                                                                                    |
| 1    | You will receive an acknowledgement upon successful submission.                                                                                                    |
|      | <ol> <li><u>Notes:</u></li> <li>Acknowledgement number will<br/>only be provided for successful<br/>submission to IRAS. No<br/>Acknowledgement number will be<br/>provided for submission pending<br/>Approver's action.</li> <li>You can click on SAVE AS PDF/<br/>PRINT to save a copy of the<br/>Acknowledgement Page.</li> <li>Please do not submit the<br/>Acknowledgement Page to IRAS.</li> </ol> |

| Gross Profit/ Loss                                                                                                    |                                                 | 22                                                             |
|----------------------------------------------------------------------------------------------------|-------------------------------------------------|----------------------------------------------------------------|
|                                                                                                    | YA 20X2<br>01 Jan 20X1<br>to 31 Dec 20X1<br>S\$ | <b>YA 20X3</b><br>01 Jan 20X2<br>to 31 Dec 20X3<br>S <b>\$</b> |
| eduction of Unutilised Capital Allowances/ Losses/ Donations Brought                                                                                                    | Forward                                         |                                                                |
| Is there a change in the principal activities of the company during the basis period?                                                                                                    | N.A.                                            | Ν.                                                             |
| Is there a substantial change in the company's ultimate shareholders and their shareholdings as at the relevant dates?                                                                                                    | N.A.                                            | Ν.                                                             |
| Unutilised Capital Allowances/ Losses/ Donations claimed where<br>waiver of the shareholding test has been/ will be granted by IRAS                                                                                                    | о                                               |                                                                |
| ax Exemption Scheme for New Start-up Companies                                                                                                    |                                                 |                                                                |
| Has the company satisfied all conditions to qualify for the tax exemption scheme for new start-up companies?                                                                                                    | N.A.                                            | N.                                                             |
| eduction for Expenditure on Research and Development (R&D)                                                                                                    |                                                 |                                                                |
| Deduction for expenditure incurred on R&D (undertaken in<br>Singapore and Overseas) - Total deduction under Section 14C                                                                                                    | 333                                             | 44                                                             |
| Staff costs and consumables for R&D activities <u>undertaken in</u><br><u>Singapore</u> qualifying for the additional 150% tax deduction under<br>Section 14D(1) in excess of the \$400,000 cap under the Enterprise<br>Innovation Scheme | o                                               | 44                                                             |
| ppropriation of Trading Stock or Conversion of Non-Trade/ Capital Asse                                                                                                    | t                                               |                                                                |
| Has the company appropriated any trading stock for non-trade or<br>capital purposes under Section 10J and/ or converted any non-<br>trade or capital asset to trading stock under Section 32A?                                            | No                                              | Ye                                                             |
| nterprise Innovation Scheme (EIS)                                                                                                    |                                                 |                                                                |
| Is the company claiming cash payout under the EIS in this current YA?                                                                                                    | N.A.                                            | Ν                                                              |
| Is the company claiming enhanced deductions/ allowances under the EIS in this current YA?                                                                                                    | N.A.                                            | Ŷ                                                              |
| Training                                                                                                    |                                                 |                                                                |
| Total Qualifying Cost Incurred                                                                                                    | о                                               | 100                                                            |
| Enhanced Deductions/ Allowances Claimed/ To Be Claimed                                                                                                    | 0                                               | 300                                                            |
|                                                                                                    |                                                 |                                                                |

The estimated tax payable is computed based on the declaration in this return. This amount takes into account the Exempt Amount and Corporate Income Tax (CIT) Rebate<sup>1</sup>, where applicable.

<sup>1</sup> Amount of CIT Rebate is before netting off the amount of CIT Rebate Cash Grant, if applicable.

| Step | Action/ Note                                                                                                    |
|------|----------------------------------------------------------------------------------------------------|
|      | Acknowledgement Page [Form C-<br>S]                                                                                                    |
|      | <u>Note:</u><br>The Acknowledgement Page can<br>also be retrieved from myTax Portal<br>via <b>View Notices/ Letters -</b><br><b>Corporate Tax .</b> |

Note: The CIT Rebate Cash Grant will not be reflected in the Estimated Tax Payable at the acknowledgement page for Form C-S/ Form C-S (Lite). If applicable, it will automatically be accounted for in your final tax payable and reflected in your Notice of Assessment.

# File Form C-S (Lite)

| File Form C-S/ C                                                                                                    |            |
|----------------------------------------------------------------------------------------------------|------------|
| Form C-S (Lite)                                                                                                    |            |
| Year of Assessment 20x3                                                                                                    |            |
| Part A                                                                                                    |            |
| Qualifying Conditions for filing Form C-S (Lite)                                                                                                    |            |
| 1. Company's revenue for the financial period is S\$200,000 or below; ()                                                                                                    |            |
| 2. Company derives only income subject to tax at 17%; and ()                                                                                                    |            |
| 3. Company is not claiming/ utilising any of the following items:                                                                                                    |            |
| <ul> <li>a. Carry-back of Current Year Capital Allowances/ Losses ()</li> <li>b. Group Relief ()</li> <li>c. Investment Allowance ()</li> <li>d. Foreign Tax Credit and Tax Deducted at Source ()</li> </ul> |            |
| The company has met <u>all</u> the qualifying conditions for filing Form C-S (Lite).                                                                                                    | 🔿 Yes 🚫 No |
| Return to Form Type Selection to choose a different Form Ty                                                                                                    | pe.        |
| CANCEL FILING                                                                                                    |            |

| Step | Action/ Note                                                                                                   |
|------|----------------------------------------------------------------------------------------------------|
|      | Part A [Form C-S (Lite)]<br>(continue to next page)                                                            |
| 1    | Qualifying Conditions for filing<br>Form C-S (Lite)<br>Please complete the declaration of<br>the 3 conditions. |
| 2    | Select 'Yes' or 'No', where applicable.                                                                        |

| 1. Part A                               | 2. Part 8                                 | ) 3. Part C                   | A. Confirmation         | 5. Acknowledgement |
|-----------------------------------------|-------------------------------------------|-------------------------------|-------------------------|--------------------|
| Form C-S (Lite                          | e)                                        |                               |                         |                    |
| Year of Assessme                        | nt 20X3                                   |                               |                         |                    |
| Part A                                  |                                           |                               |                         |                    |
| Qualifying Con                          | ditions for filing Form                   | C-S (Lite)                    |                         |                    |
| 1. Company's re                         | evenue for the financia                   | l period is S\$200,000 or b   | elow; 🚺                 |                    |
| 2. Company de                           | rives only income subj                    | ect to tax at 17%; and 🕕      |                         |                    |
| 3. Company is <u>r</u>                  | 10t claiming/ utilising                   | any of the following items    |                         |                    |
|                                         |                                           | ital Allowances/ Losses 🕧     | )                       |                    |
| b. Group Re                             |                                           |                               |                         |                    |
|                                         | ent Allowance 🕕<br>Tax Credit and Tax Ded | ucted at Source 🕕             |                         |                    |
| The company h                           | as met <u>all</u> the qualifyir           | ng conditions for filling For | m C-S (Lite).           | ● Yes 🔵 No         |
| Particulars of P                        | Person who Reviewed                       | the Return                    |                         |                    |
|                                         |                                           | rson who is a Singapore C     |                         | 💿 Yes 🔵 No         |
| Professionals L<br>Income Tax. * (      |                                           | ed Tax Advisor or Accredit    | ed Tax Practitioner for |                    |
| Name of persor                          | n                                         |                               |                         |                    |
| 100000000000000000000000000000000000000 | hip number                                |                               |                         |                    |

| Step | Action/ Note                                                                                                    |
|------|----------------------------------------------------------------------------------------------------|
|      | <b>Part A [Form C-S (Lite)]</b><br>(continue to next page)                                                                                                    |
| 1    | Particulars of Person who Reviewed<br>the Return:<br>Please complete the declaration on<br>whether the return has been reviewed by<br>a person who is a Singapore Chartered<br>Tax Professionals Limited (SCTP)<br>Accredited Tax Advisor or Accredited Tax<br>Practitioner for Income Tax.                                                                                                    |
| 2    | Select 'Yes' or 'No', where applicable.                                                                                                    |
|      | <ol> <li><u>Notes:</u></li> <li>If the reviewer is a SCTP Accredited<br/>Tax Advisor or Accredited Tax<br/>Practitioner for Income Tax, please<br/>obtain the reviewer's name and<br/>SCTP membership number to<br/>complete the fields.</li> <li>If the reviewer's name or SCTP<br/>membership number is not readily<br/>available, please leave it blank.</li> <li>Where there are multiple accredited<br/>reviewers, please provide the details<br/>(name and membership number) of<br/>any one reviewer.</li> </ol> |

| The Company declares the following:                                                                       | Step | Action/ Note                                                                                                    |
|----------------------------------------------------------------------------------------------------|------|----------------------------------------------------------------------------------------------------|
| The financial period for this return based on the company's financial statements is* ① From               |      | Part A [Form C-S (Lite)]                                                                                                    |
| 01/01/20X1                                                                                                | 1    | The company declares the following:<br>Amend the pre-filled financial period if it<br>is incorrect. The financial period is<br>displayed based on the information<br>available with IRAS.                                                                                                    |
| Next Step           Return to Form Type Selection to choose a         Save and proceed to Part B.         | 2    | Click on <b>Part B</b> .                                                                                                    |
| different Form Type.<br>CINCEL FILING<br>CINCEL FILING<br>CANCEL FILING<br>CONCEL FILING<br>CONCEL FILING |      | <ol> <li><u>Notes:</u></li> <li>You can click on <b>Save Draft</b> to save<br/>a copy of the Form C-S (Lite) on the<br/>Portal and continue e-Filing anytime<br/>before the filing due date.</li> <li>You can click on the '① ' icon to<br/>read the explanatory notes.</li> <li>Please file Form C, if the company<br/>does not satisfy the conditions to file<br/>Form C-S/ Form C-S (Lite).</li> <li>An auto-save feature will save the<br/>filing information as Draft when you<br/>move to next page.</li> <li>You can click on <b>Cancel Filing</b> to<br/>return to <b>Form Type Selection</b>.</li> </ol> |

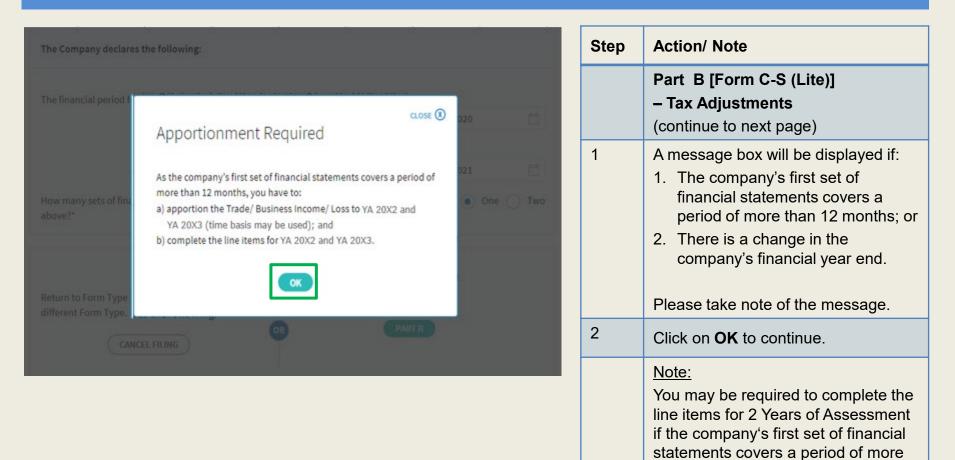

than 12 months or if there's a change in the company's financial year end.

| 1. Part A         | 2. Part B                                 | 3, Part C                                                                               | A. Confirmation                                 | 5. Acknowledgemen                               |
|-------------------|-------------------------------------------|-----------------------------------------------------------------------------------------|-------------------------------------------------|-------------------------------------------------|
| orm C-S (Lite)    |                                           |                                                                                         |                                                 |                                                 |
| ear of Assessment | 20X3                                      |                                                                                         |                                                 |                                                 |
| Notes             |                                           |                                                                                         |                                                 |                                                 |
|                   | olding company or<br>leting Items 7 to 9. |                                                                                         | ly rental and/or interest incom                 | e, declare the investmen                        |
|                   | any taxable on a co<br>o or mark-up amou  |                                                                                         | clare your trade income by cor                  | npleting Item 1 with the                        |
| Part B            |                                           |                                                                                         |                                                 | S\$                                             |
| Tax Adjustments   |                                           |                                                                                         |                                                 |                                                 |
|                   | s before Tax as pe<br>sign for Net Loss,  | r Financial Statements (<br>e.g. '-12345')                                              | )                                               | 0                                               |
|                   |                                           |                                                                                         | YA 20X2<br>01 Jan 20X1<br>to 31 Dec 20X1<br>5\$ | YA 20X3<br>01 Jan 20X2<br>to 31 Dec 20X2<br>5\$ |
| (Enter amount     | if Adjusted Profit/                       | i <b>tal Allowances ()</b><br>Loss before Capital Allow<br>for Adjusted Loss, e.g. '-12 |                                                 | 0                                               |

| Step | Action/ Note                                                                                                    |
|------|----------------------------------------------------------------------------------------------------|
|      | Part B [Form C-S (Lite)]<br>– Tax Adjustments<br>(continue to next page)                                                                                                    |
| 1    | All amount fields in Part B of Form<br>C-S (Lite) are pre-filled with '0'.<br>Please enter the correct amount if it<br>is not '0'.                                                                                                    |
|      | <ul> <li><u>Note:</u> <ul> <li>The following line items will be computed automatically:</li> <li>Total Income/ Losses (before Donations)</li> <li>Total Income/ Losses (after Donations)</li> <li>Unutilised Capital Allowances carried forward</li> <li>Unutilised Losses carried forward</li> <li>Unutilised Donations carried forward</li> </ul> </li> </ul> |

| 3. Add    | : Balancing Charge 🕕                                                                                               | 0 | 0 |   | Step | Action/ Note                                                                                                    |
|-----------|----------------------------------------------------------------------------------------------------|---|---|---|------|----------------------------------------------------------------------------------------------------|
| 4. Less   | : Unutilised Capital Allowances brought forward (IRAS' record) ()                                                  | 0 | 0 |   |      | Part B [Form C-S (Lite)]<br>– Tax Adjustments<br>(continue to next page)                                                                                                |
| 5.        | Company's Declaration<br>Current Year Capital Allowances ()<br>Unutilised Losses brought forward (IRAS' record) () | 0 | 0 |   | 1    | The following fields will be pre-filled<br>based on information available with<br>IRAS:<br>• Unutilised Capital Allowances b/f<br>• Unutilised Losses b/f               |
| 6.<br>Add | Company's Declaration<br>Separate Source Income (;)                                                                | 0 | 0 | - |      | If any of the pre-filled amounts differs<br>from the company's record, you can<br>revise the amount in the<br>corresponding <b>Company's</b><br><b>Declaration</b> box. |
| 7.<br>8.  | Net Rental Income ()<br>Interest Income ()                                                                         | 0 | 0 | _ |      | Note:<br>You can click on the ' ① ' icon to<br>read the explanatory notes.                                                                                              |
| 9.        | Other Taxable Income ()                                                                                            | 0 | 0 |   |      |                                                                                                    |
| 10.       | Total Income/ Losses (before Donations) 🕦                                                                          | 0 | 0 |   |      |                                                                                                    |

| 11. Less: Unutilised Donations brought forw                                                                                                    | ard (IRAS' record) 👔                                                                                                    | 0 0                  | ] | Step | Action/ Note                                                                                                    |
|----------------------------------------------------------------------------------------------------|----------------------------------------------------------------------------------------------------|----------------------|---|------|----------------------------------------------------------------------------------------------------|
| Company's Declaration 12. Less: Current Year Donations (IRAS' reco                                                                                                    | rd) 👔 2                                                                                                    | 0 0 0                | ] |      | Part B [Form C-S (Lite)]<br>– Tax Adjustments<br>(continue to next page)                                                                                                    |
| Company's Declaration 13. Total Income/ Losses (after Donat                                                                                                    | ions) 🕽                                                                                                    | 0 0<br>0 0           |   | 1    | <ul> <li>The following fields will be pre-filled based on information available with IRAS:</li> <li>Unutilised Donations b/f</li> <li>Current Year Donations</li> </ul>                                                               |
| Current Year Donation<br>Only donations that are auto-included from the instituti<br>Character (IPCs) can be deducted. Please access view Do<br>e-Service to view the list of deductible donation<br>If there are donations not in the list, it may be due to:<br>1. Differences in receipting date<br>The IPC may have recorded the company's donatio<br>financial period and a deduction would be accorded | n in a later                                                                                                    |                      |   |      | If any of the pre-filled amounts differs<br>from the company's record, you can<br>revise the amount in the corresponding<br><b>Company's Declaration</b> box (with the<br>exception of current year donations).                       |
| corresponding Year of Assessment (YA). 2. The company did not provide its Unique Entity Nur<br>the IPC<br>Please update the company's donation record with<br>will amend the company's assessment when we re<br>updated record.                                                                                                    | nber (UEN) to<br>1 the IPC. IRAS                                                                                                    | र –<br>९ ८२ के 🇯 🗖   |   |      | The amount of Current Year Donations is<br>based on auto-included information from<br>Institutions of a Public Character (IPCs).<br>Upward adjustments are not allowed<br>unless the company adopts a non-S\$<br>functional currency. |
| View Donations<br>Calendar Year 20X2<br>1 - 1 of 1 Record(s)                                                                                                    | 20X1 20X0                                                                                                    | - SAVE AS PDF/ PRINT |   | 2    | You can click on the View Donations<br>hyperlink to view the details of donations<br>made to approved IPCs.                                                                                                    |
| Donation<br>30 Jun 20X2<br>Total amount of deduction                                                                                                    | proved Donations (SS)     Amount of Deduction (SS)       100.00     250.00       n for calendar year 20X2 is \$\$250.00       ble on a financial year basis. | ) Name of IPC ()     |   | 3    | To continue with Form C-S (Lite) filing<br>after viewing the donations details, click<br>on 'X' to close the View Donations tab.                                                                                                    |
| Learn more about donation                                                                                                    | ons and their deductibility. 👔                                                                                                    |                      |   |      | 32                                                                                                    |

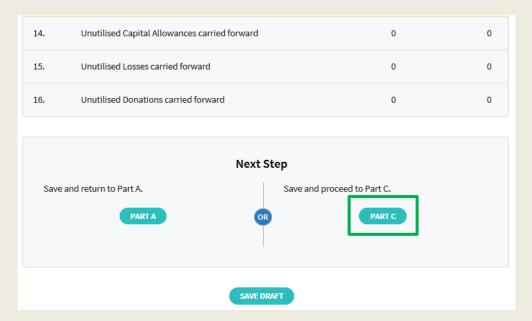

| Step | Action/ Note                                                                                                    |
|------|----------------------------------------------------------------------------------------------------|
|      | Part B [Form C-S (Lite)]<br>– Tax Adjustments                                                                                                    |
| 1    | At the bottom of Part B, click on <b>Part</b><br><b>C</b> .                                                                                                    |
|      | <ul> <li><u>Notes:</u></li> <li>1. An auto-save feature will save the filing information as Draft when you move to next page.</li> <li>2. You can click on <b>Part A</b> to return to previous page.</li> </ul> |

| L PartA                  | > 2. Part 8 3. Pa                                                                                                    | nc )                | 4. Confirmation                                | > s. Ack | nowledgement                                     |
|--------------------------|----------------------------------------------------------------------------------------------------|---------------------|------------------------------------------------|----------|--------------------------------------------------|
| orm C-S (Li              | ite)                                                                                                    |                     |                                                |          |                                                  |
| ar of Assessm            | ient 2024                                                                                                    |                     |                                                |          |                                                  |
| Part C - In              | formation from Financial State                                                                                                    | ements              |                                                | s        | s                                                |
| Information              | from Financial Statements                                                                                                    |                     |                                                | _        |                                                  |
| 17. Revenue<br>(Enter ti | e ①<br>he revenue as per the financial statements                                                                                                    | s for period ending | j in 2023)                                     |          | 100                                              |
| 18. Non-Tax              | able Income 🕕                                                                                                    |                     |                                                |          | 0                                                |
|                          |                                                                                                    |                     | YA 20X2<br>01 Jan 20X1<br>to 31 Dec 20X1<br>55 |          | YA 20X3<br>01 Jan 20X2<br>31 Dec 20X2<br>55      |
| Other Inform             | ation                                                                                                    |                     |                                                |          |                                                  |
|                          | ted if the company is claiming Deduction<br>I Development Expenditure.                                                                                               | s for Renovation or | r Refurbishment Wo                             | irks or  |                                                  |
| 19. Deducti<br>Section   | on for Renovation or Refurbishment Work<br>14N ())                                                                                                    | is under            |                                                | 0        | 0                                                |
|                          | on for expenditure incurred on R&D (unde<br>re and Overseas) - Total deduction under                                                                                 |                     |                                                | 0        | 0                                                |
|                          | 14C deduction for expenditure incurred o<br>s <u>undertaken in Singapore</u>                                                                                         | in R&D              |                                                | 0        | 0                                                |
| Singapo<br>under S       | its and consumables for R&D activities up<br>gg qualifying for the additional 150% tax of<br>ection 14D(1) in excess of the \$400,000 ca<br>ise innovation Scheme () | deduction           |                                                | 0        | 0                                                |
| Deduction of             | Unutilised Capital Allowances/ Losses/ D                                                                                                    | Conations Brought   | t Forward                                      |          |                                                  |
|                          |                                                                                                    | cl                  | Select "N.A." i<br>aimed against the i         |          | mounts are not<br>current Year of<br>Assessment. |
|                          | a change in the principal activities of the o<br>he basis period?* (                                                                                                 | company             | ···· Select                                    | • Se     | elect •                                          |
|                          | a substantial change in the company's ult<br>iders and their shareholdings as at the rel                                                                             |                     | ···· Select -···                               | • St     | elect *                                          |
| where w granted          | ed Capital Allowances/ Losses/ Donations<br>aiver of the shareholding test has been/ v<br>by IRAS ()<br>plete only if answer in Box 24 is "Yes")                     |                     |                                                | 0        | 0                                                |

| Step | Action/ Note                                                                                                    |
|------|----------------------------------------------------------------------------------------------------|
|      | Part C [Form C-S (Lite)]<br>– Information from Financial<br>Statements (continue to next page)                                                                         |
| 1    | <ul><li>'Revenue' field will be pre-filled<br/>based on amount entered at 'Form<br/>Type Selection' page.</li><li>You can revise the amount in this<br/>box.</li></ul> |
| 2    | With effect from YA 2022, the 'Non-<br>Taxable Income' field is added and<br>pre-filled with '0'. Please enter the<br>correct amount if it is not '0'.                 |
|      | <u>Note:</u><br>Other amount fields are pre-filled with<br>'0'. Please enter the correct amount if<br>it is not '0'.                                                   |

| Tax Exemption Scheme for New Start-                                                                                                    | -up Companies                                               |                         |                     |
|----------------------------------------------------------------------------------------------------|-------------------------------------------------------------|-------------------------|---------------------|
| 26. Has the company satisfied all cor<br>exemption scheme for new start-                                                                                                    |                                                             | •                       | •                   |
| Appropriation of Trading Stock or Cor                                                                                                    | nversion of Non-Trade/ Capital A                            | Asset                   |                     |
| <ol> <li>Has the company appropriated a<br/>capital purposes under Section 1<br/>trade or capital asset to trading s<br/>(If yes, submit the AC Reporting F<br/>digital service)</li> </ol> | 0J and/ or converted any non-<br>tock under Section 32A?* 🕕 |                         | •                   |
| Enterprise Innovation Scheme (EIS) 🤇                                                                                                    | D                                                           |                         |                     |
| <ol> <li>Is the company claiming cash pay<br/>YA?*</li> </ol>                                                                                                    | yout under the EIS in this current                          | N.A.                    | •                   |
| <ol> <li>Is the company claiming enhance<br/>the EIS in this current YA?*<br/>(If yes, complete Boxes 30 to 34, y</li> </ol>                                                                |                                                             | N.A. 🔻                  | •                   |
| 30. Training 🕕                                                                                                    |                                                             |                         |                     |
| Total Qualifying Cost Incurred 🕕                                                                                                    |                                                             | 0                       | 0                   |
| Enhanced Deductions/ Allowance                                                                                                    | es Claimed/ To Be Claimed 🕕                                 | 0                       | 0                   |
| 31. Innovation Projects Carried Out v                                                                                                    | vith Partner Institutions 🕕                                 |                         |                     |
| Total Qualifying Cost Incurred 👔<br>(Capped at \$50,000)                                                                                                    |                                                             | 0                       | •                   |
| Enhanced Deductions/ Allowance                                                                                                    | es Claimed/ To Be Claimed 🕦                                 | 0                       | 0                   |
| 32a. Acquisition of Intellectual Proper                                                                                                    | ty Rights (IPRs)                                            |                         |                     |
| Total Qualifying Cost Incurred 🕡                                                                                                    | _                                                           | 0                       | 0                   |
| Enhanced Deductions/ Allowance                                                                                                    |                                                             | 0                       | 0                   |
|                                                                                                    |                                                             |                         |                     |
| 32b. Licensing of Intellectual Property                                                                                                    | r Rights (IPRs) 🕕                                           |                         |                     |
| Total Qualifying Cost Incurred 👔                                                                                                    |                                                             | 0                       | <b>o</b>            |
| Enhanced Deductions/ Allowance                                                                                                    | es Claimed/ To Be Claimed 🕕                                 | 0                       | •                   |
| 33. Registration of Intellectual Prope                                                                                                    | erty (IPs) 👔                                                |                         |                     |
| Total Qualifying Cost Incurred 👔                                                                                                    |                                                             | 0                       | 0                   |
| Enhanced Deductions/ Allowance                                                                                                    | es Claimed/ To Be Claimed 🕕                                 | 0                       | 0                   |
| <ol> <li>Qualifying Research and Develop<br/>Singapore (1)</li> </ol>                                                                                                    | ment (R&D) undertaken in                                    |                         |                     |
| Total Qualifying Cost Incurred 🕕                                                                                                    |                                                             | 0                       | •                   |
| Enhanced Deductions/ Allowance                                                                                                    | es Claimed/ To Be Claimed 🕕                                 | 0                       | 0                   |
|                                                                                                    |                                                             |                         |                     |
|                                                                                                    | Next Step                                                   |                         |                     |
| Save and return to Part B.                                                                                                    |                                                             | and proceed to Confirma | tion Page to verify |
|                                                                                                    | filing                                                      | details.                | don't uge to verify |
| PART B                                                                                                    | OR                                                          | CONFIRMATION            | PAGE                |
|                                                                                                    |                                                             |                         |                     |
|                                                                                                    |                                                             |                         |                     |
|                                                                                                    |                                                             |                         |                     |

| Step | Action/ Note                                                                                                    |
|------|----------------------------------------------------------------------------------------------------|
|      | Part C [Form C-S (Lite)]<br>– Information from Financial<br>Statements                                                                                                    |
| 1    | With effect from YA 2023, the<br>company needs to declare if it has<br>appropriated any trading stock for<br>non-trade or capital purposes and/ or<br>converted any non-trade or capital<br>asset to trading stock. If yes, please<br>submit the AC Reporting Form via<br>the 'Submit Document' digital service. |
| 2    | Enterprise Innovation Scheme                                                                                                    |
|      | With effect from YA 2024, please<br>complete this section only if the<br>company is making a claim and has<br>met the qualifying conditions.                                                                                                    |
| 3    | At the bottom of Part C, click on <b>Confirmation Page</b> .                                                                                                    |
|      | <ul> <li><u>Notes:</u></li> <li>1. An auto-save feature will save the filing information as Draft when you move to next page.</li> <li>2. You can click on <b>Part B</b> to return to previous page.</li> </ul>                                                                                                  |

| . Part A                                                                                                    | > 2. Part II                                                                      | ) 3. Part C                                                        | 4. Confirmation                                 | 5. Acknowledgement                              |
|----------------------------------------------------------------------------------------------------|-----------------------------------------------------------------------------------|--------------------------------------------------------------------|-------------------------------------------------|-------------------------------------------------|
| nfirmation                                                                                                    | for Form C-S (Lite                                                                | •)                                                                 |                                                 |                                                 |
| r of Assessme                                                                                                   | vt 20X2 20X3                                                                      |                                                                    |                                                 |                                                 |
| lame                                                                                                    | TEST_CTD_TEST                                                                     | NEW COMPANY27                                                      |                                                 |                                                 |
| ax Ref No.                                                                                                    | 202099027C                                                                        |                                                                    |                                                 |                                                 |
| Part A                                                                                                    |                                                                                   |                                                                    |                                                 |                                                 |
| Qualifying Co                                                                                                   | onditions for filing F                                                            | orm C-S (Lite)                                                     |                                                 |                                                 |
| . Company                                                                                                    | 's revenue for the financ                                                         | ial period is \$\$200,000 or below;                                |                                                 |                                                 |
| . Company                                                                                                    | derives only income sul                                                           | ject to tax at 17%; and                                            |                                                 |                                                 |
| L. Company                                                                                                    | is <u>not</u> claiming/ utilising                                                 | any of the following items:                                        |                                                 |                                                 |
| b. Group<br>c. invest                                                                                           | back of Current Year Cap<br>Relief<br>ment Allowance<br>In Tax Credit and Tax Dec |                                                                    |                                                 |                                                 |
|                                                                                                    |                                                                                   | conditions for filing Form C-5 (L                                  | ite).                                           | Yes                                             |
| Particulars o                                                                                                   | f Person who Review                                                               | ved the Return                                                     |                                                 |                                                 |
|                                                                                                    | imited (SCTP) Accredited                                                          | on who is a Singapore Chartered<br>J Tax Advisor or Accredited Tax | Tax                                             | Ves                                             |
| iame of persor                                                                                                  | 1                                                                                 |                                                                    |                                                 | MR TOM TAN                                      |
| CTP members                                                                                                    | hip number                                                                        |                                                                    |                                                 |                                                 |
| The Compan                                                                                                    | y declares the follow                                                             | ving:                                                              |                                                 |                                                 |
| The financial potential potential taken in the second second second second second second second second second s | eriod for this return base                                                        | d on the company's financial                                       | 01 Jan 20X1 to 31                               | Dec 20X2                                        |
| art B                                                                                                    |                                                                                   |                                                                    |                                                 | 55                                              |
| ax Adjustme                                                                                                    | nts                                                                               |                                                                    |                                                 |                                                 |
| Net Profit/                                                                                                    | Loss before Tax as per                                                            | Financial Statements                                               |                                                 | Q                                               |
|                                                                                                    |                                                                                   |                                                                    | YA 20X2<br>01 Jan 20X1<br>to 31 Dec 20X1<br>5\$ | YA 20X3<br>01 Jan 20X2<br>to 31 Dec 20X2<br>5\$ |
|                                                                                                    |                                                                                   |                                                                    |                                                 |                                                 |

| Step | Action/ Note                                                                                                    |
|------|----------------------------------------------------------------------------------------------------|
|      | Confirmation Page [Form C-S<br>(Lite)]<br>(continue to next page)                                                 |
| 1    | Verify that the information you have entered is correct.                                                          |
|      | <u>Note:</u><br>You can click on <b>SAVE AS PDF</b> /<br><b>PRINT</b> to save a copy of the<br>Confirmation Page. |

| Deduction of Unutilised Capital Allowances/ Losses/ Donations Brought Fo                                                                                                    | rward                                           |                                                 |
|----------------------------------------------------------------------------------------------------|-------------------------------------------------|-------------------------------------------------|
| 23. Is there a change in the principal activities of the company during the basis period?                                                                                                    | N.A.                                            | N.A.                                            |
| 24. Is there a substantial change in the company's ultimate<br>shareholders and their shareholdings as at the relevant dates?                                                                                                    | N.A.                                            | N.A.                                            |
| <ol> <li>Unutilised Capital Allowances/ Losses/ Donations claimed where<br/>waiver of the shareholding test has been/ will be granted by IRAS<br/>(To complete only if answer in Box 24 is "Yes")</li> </ol>                                                                                                    | 0                                               | 0                                               |
| Tax Exemption Scheme for New Start-up Companies                                                                                                    |                                                 |                                                 |
| 26. Has the company satisfied all conditions to qualify for the tax<br>exemption scheme for new start-up companies?                                                                                                    | N.A.                                            | N.A.                                            |
| Appropriation of Trading Stock or Conversion of Non-Trade/ Capital Asset                                                                                                    |                                                 |                                                 |
| <ol> <li>Has the company appropriated any trading stock for non-trade or<br/>capital purposes under Section 10.1 and/ or converted any non-<br/>trade or capital asset to trading stock under Section 32A?</li> <li>(If yes, submit the AC Reporting Form via the 'Submit Document'<br/>digital service)</li> </ol> | No                                              | Yes                                             |
| Enterprise Innovation Scheme (EIS)                                                                                                    |                                                 |                                                 |
| 28. Is the company claiming cash payout under the EIS in this current VA?                                                                                                    | N.A.                                            | No                                              |
| <ol> <li>Is the company claiming enhanced deductions/ allowances under<br/>the EIS in this current YA?<br/>(If yes, complete Boxes 30 to 34, whichever is applicable)</li> </ol>                                                                                                    | N.A.                                            | Yes                                             |
| 30. Training                                                                                                    |                                                 |                                                 |
| Total Qualifying Cost Incurred                                                                                                    | 0                                               | 100                                             |
| Enhanced Deductions/ Allowances Claimed/ To Be Claimed                                                                                                    | 0                                               | 300                                             |
|                                                                                                    | YA 20X2<br>01 Jan 20X1<br>to 31 Dec 20X1<br>S\$ | YA 20X3<br>01 Jan 20X2<br>to 31 Dec 20X2<br>5\$ |
| Total Income/ Loss (before Donations)                                                                                                    | S\$0                                            | S\$0                                            |
| Total Income/ Loss (after Donations)                                                                                                    | \$\$0                                           | \$\$0                                           |
|                                                                                                    |                                                 |                                                 |
| Estimated Tax Payable                                                                                                    | S\$0.00                                         | S\$0.00                                         |
| The estimated tax payable is computed based on the declaration in this retu                                                                                                    | rn. This amount takes in                        | to                                              |

The estimated tax payable is computed based on the declaration in this return. This amount takes into account the Exempt Amount and Corporate Income Tax (CIT) Rebate<sup>1</sup>, where applicable.

<sup>1</sup> Amount of CIT Rebate is before netting off the amount of CIT Rebate Cash Grant, if applicable.

| Step | Action/ Note                                                                                                    |
|------|----------------------------------------------------------------------------------------------------|
|      | Confirmation Page [Form C-S<br>(Lite)]<br>(continue to next page)                                                                                                    |
| 1    | Verify that the information you have entered is correct.                                                                                                    |
|      | Note:<br>The amount of <b>Estimated Tax</b><br><b>Payable</b> is computed based on<br>declaration in the return. Please refer<br>to the Notice of Assessment for the<br>actual tax payable. |

Note: The CIT Rebate Cash Grant will not be reflected in the Estimated Tax Payable at the acknowledgement page for Form C-S/ Form C-S (Lite). If applicable, it will automatically be accounted for in your final tax payable and reflected in your Notice of Assessment.

|                           | a that this return gives a full an<br>ading in the preceding year." | d true account of th | e whole of the company's income for                                 |
|---------------------------|---------------------------------------------------------------------|----------------------|---------------------------------------------------------------------|
| Details of Filer & Contac | t Person                                                            |                      |                                                                     |
| Name of Filer             | TESTER01 - TAAP                                                     | Design               | ation"                                                              |
| Tax Agent Firm            | TEST AGENT FIRM PTE LTD                                             |                      |                                                                     |
| Name of Contact Person*   | TESTER01 - TAAP                                                     | Design               | ation*                                                              |
| Contact No.*              | +65                                                                 |                      |                                                                     |
| Return to Part A to make  | changes.                                                            | $\perp$              | n C-S (Lite) to IRAS.                                               |
|                           | changes.                                                            |                      | C-S (Lite) to IRAS.                                                 |
|                           | changes.                                                            | Submit Form          | SUBMIT                                                              |
| Return to Part A to make  | changes.<br>END<br>CANU                                             | Submit Form          | Confirm Submission                                                  |
| Return to Part A to make  | cAM<br>CAM<br>cam<br>cam<br>schanges.                               | Submit Form          | SUBMIT<br>Confirm Submission<br>Submit to IRAS?<br>NO YES<br>MO YES |

| Step | Action/ Note                                                                                                    |
|------|----------------------------------------------------------------------------------------------------|
|      | Confirmation Page [Form C-S (Lite)]                                                                                                    |
| 1    | At the bottom of Confirmation Page, complete the <b>Declaration</b> checkbox.                                                                                                    |
| 2    | Complete the <b>Details of Filer &amp;</b><br>Contact Person.                                                                                                    |
| 3    | Click on <b>Submit</b> if you are authorised<br>as Approver.<br>Or<br>Click on <b>Submit to Approver</b> if you<br>are authorised as Preparer.                                                                                                    |
| 4    | Click on <b>Yes</b> in the pop-up message<br>box to confirm your submission to<br>IRAS or Approver.                                                                                                    |
|      | <ul> <li><u>Notes:</u></li> <li>Submission by Preparer will be retained in the Portal (pending submission to IRAS by Approver) for 21 days or until the filing due date of 30 Nov, whichever is later.</li> <li>You can click on <b>Amend</b> to edit any line items entered.</li> </ul> |

| le Form C-S/ C                                                         |                                                                                                    |                                                            | SAVE AS PDF/ PRINT        |
|------------------------------------------------------------------------|----------------------------------------------------------------------------------------------------|------------------------------------------------------------|---------------------------|
| L. Part A 🔰 2                                                          | . Part B J. Part C                                                                                                    | A. Confirmation                                            | 5. Acknowledgement        |
| knowledgement f                                                        | or Form C-S (Lite)                                                                                                    |                                                            |                           |
| Successful Submis                                                      | sion                                                                                                    |                                                            |                           |
| We have received your fil                                              | ing,                                                                                                    |                                                            |                           |
| Name                                                                   | TEST_CTD_TEST NEW COMPANY29                                                                                                    | Tax Ref No. 20205                                          | 9029D                     |
| Acknowledgement No.                                                    | 421789                                                                                                    | Date/ Time 14 Mar                                          | 20X3 4:01 PM              |
| Year of Assessment                                                     | 20X2 and 20X3                                                                                                    |                                                            |                           |
| <ul> <li>Declaration Form for</li> <li>AC Reporting Form if</li> </ul> | tted to IRAS via the 'Submit Document' of<br>S19B Allowances on IPR if this is the first<br>the company had appropriated trading s<br>d non-trade or capital asset to trading sto | YA of the writing-down allo<br>tock for non-trade or capit | al purposes under Section |
| The relevant Form for cor                                              | npletion is available on IRAS' website.                                                                                                    |                                                            |                           |
|                                                                        | ted to submit its financial statements, tax                                                                                                    |                                                            | ing schedules with the    |
| Late Filing                                                            |                                                                                                    |                                                            |                           |

Penalties may be imposed if this return is filed late.

Details of Filer & Contact Person

| Name of Filer<br>Tax Agent Firm | TESTER01 - TAAP<br>TEST AGENT FIRM PTE LTD | Designation | FILER    |
|---------------------------------|--------------------------------------------|-------------|----------|
| Name of Contact Person          | TOM TAN                                    | Designation | DIRECTOR |
| Contact No.                     | +65 91234567                               |             |          |

| Step | Action/ Note                                                                                                    |
|------|----------------------------------------------------------------------------------------------------|
|      | Acknowledgement Page [Form C-<br>S (Lite)]<br>(continue to next page)                                                                                                    |
| 1    | You will receive an acknowledgement upon successful submission.                                                                                                    |
|      | <ul> <li><u>Notes:</u></li> <li>1. Acknowledgement number will<br/>only be provided for successful<br/>submission to IRAS. No<br/>Acknowledgement number will be<br/>provided for submission pending<br/>Approver's action.</li> <li>2. You can click on SAVE AS PDF/<br/>PRINT to save a copy of the<br/>Acknowledgement Page.</li> <li>3. Please do not submit the<br/>Acknowledgement Page to IRAS.</li> </ul> |

| Revenue                                                                                                    |                                                | 200                                             |
|----------------------------------------------------------------------------------------------------|------------------------------------------------|-------------------------------------------------|
|                                                                                                    | YA 20X2<br>01 Jan 20X1<br>to 31 Dec 20X1<br>S4 | YA 20X3<br>01 Jan 20X2<br>to 31 Dec 20X2<br>5\$ |
| Deduction of Unutilised Capital Allowances/ Losses/ Donations Brought Fo                                                                                                    | orward                                         |                                                 |
| Is there a change in the principal activities of the company during the basis period?                                                                                                    | N.A.                                           | N.A.                                            |
| Is there a substantial change in the company's ultimate shareholders and their shareholdings as at the relevant dates?                                                                         | N.A.                                           | N.A.                                            |
| Unutilised Capital Allowances/ Losses/ Donations claimed where waiver of the shareholding test has been/ will be granted by IRAS                                                               | 0                                              | 0                                               |
| Tax Exemption Scheme for New Start-up Companies                                                                                                    |                                                |                                                 |
| Has the company satisfied all conditions to qualify for the tax exemption scheme for new start-up companies?                                                                                   | N.A.                                           | N.A.                                            |
| Appropriation of Trading Stock or Conversion of Non-Trade/ Capital Asset                                                                                                    |                                                |                                                 |
| Has the company appropriated any trading stock for non-trade or<br>capital purposes under Section 10J and/ or converted any non-<br>trade or capital asset to trading stock under Section 32A? | No                                             | Yes                                             |
| Enterprise Innovation Scheme (EIS)                                                                                                    |                                                |                                                 |
| Is the company claiming cash payout under the EIS in this current YA?                                                                                                    | N.A.                                           | No                                              |
| Is the company claiming enhanced deductions/ allowances under the EIS in this current YA?                                                                                                    | N.A.                                           | Yes                                             |
| Training                                                                                                    |                                                |                                                 |
| Total Qualifying Cost Incurred                                                                                                    | 0                                              | 100                                             |
| Enhanced Deductions/ Allowances Claimed/ To Be Claimed                                                                                                    | 0                                              | 300                                             |

| Estimated Tax Payable | S\$0.00 | S\$0.00 |
|-----------------------|---------|---------|
|                       |         |         |

The estimated tax payable is computed based on the declaration in this return. This amount takes into account the Exempt Amount and Corporate Income Tax (CIT) Rebate<sup>1</sup>, where applicable.

<sup>1</sup> Amount of CIT Rebate is before netting off the amount of CIT Rebate Cash Grant, if applicable.

| Step | Action/ Note                                                                                                    |
|------|----------------------------------------------------------------------------------------------------|
|      | Acknowledgement Page [Form C-<br>S (Lite)]                                                                                                    |
|      | <u>Note:</u><br>The Acknowledgement Page can<br>also be retrieved from myTax Portal<br>via <b>View Notices/ Letters -</b><br><b>Corporate Tax</b> . |

Note: The CIT Rebate Cash Grant will not be reflected in the Estimated Tax Payable at the acknowledgement page for Form C-S/ Form C-S (Lite). If applicable, it will automatically be accounted for in your final tax payable and reflected in your Notice of Assessment.

**Contact Information** 

For enquiries on this user guide, please call 1800 356 8622 or email at <u>myTax Mail</u>.

Published by Inland Revenue Authority of Singapore

Published on 1 Jul 2024

The information provided is intended for better general understanding and is not intended to comprehensively address all possible issues that may arise. The contents are correct as at 1/7/2024 and are provided on an "as is" basis without warranties of any kind. IRAS shall not be liable for any damages, expenses, costs or loss of any kind however caused as a result of, or in connection with your use of this user guide.

While every effort has been made to ensure that the above information is consistent with existing policies and practice, should there be any changes, IRAS reserves the right to vary its position accordingly.

© Inland Revenue Authority of Singapore